Math AA HL Chapter 22 Continuous Probability Distributions

Continuous Random Variables: The probability is equal to the area under the curve so to find the probability we integrate the function and then evaluate it over an interval.

For the range 
$$
a \le x \le b
$$
  $\int_a^b f(x) dx = 1$ 

Expectation E(x) =  $E(x) = \int_a^b x f(x) dx$  for values  $a \le x \le b$ 

If probability density functions are symmetric then  $E(x)$  is the line of symmetry. This is true for Normal distribution.

Expectation for  $g(x)$   $E(g(X)) = \int_a^b g(x)f(x)dx$  for values  $a \le x \le b$ 

Expectation for  $X^2$   $E(X^2) = \int_a^b x^2 f(x) dx$  for values  $a \le x \le b$ 

Variance:  $Var(X) = E(X - \mu)^2$  or  $Var(X) = E(X^2) - E^2(X)$  so  $Var(X) = \int_{a}^{b} x^{2} f(x) dx - \left( \int_{a}^{b} x f(x) dx \right)$  $Var(X) = \int_a^b x^2 f(x) dx - \left(\int_a^b xf(x) dx\right)^2$  $\sigma^2 = \text{Var}(X) = \int_a^b (x - \mu)^2 f(x) dx$ 

The mode: Most often – so it is determined by the maximum. To find the maximum take the derivative of the function and find when the derivative equals zero.

Median (m) middle - 
$$
\int_a^m f(x) dx = \frac{1}{2}
$$

Normal Distribution

Probability density function for normal distribution  $(x-\mu)^2$  $2\sigma^2$ 2 *x*  $f(x) = \frac{e}{x}$  $_{\mu}$  $\sigma$  $\sigma$ v $2\pi$  $-(x (x) =$ 

- 1. area under the curve is 1
- 2. symmetrical around  $\mu$  P( $-a \le X \le a$ ) = 2P(  $0 \le X \le a$ ) and P( $X \ge \mu$ ) = P( $X \le \mu$ ) = 0.5
- 3. can find probability of any value but the farther from  $\mu$  the small probability.
- 4. approximately 95% of the values are within 2 standard deviations.
- 5. approximately 99.8% of the values are within 3 standard deviations.
- 6. the maximum value occurs when  $x = \mu$  and is given by  $f(x) = \frac{1}{\sigma \sqrt{2\pi}}$  $(x) =$

7.  $E(X) = \mu$ 

8.  $Var(X) = \sigma^2$ 

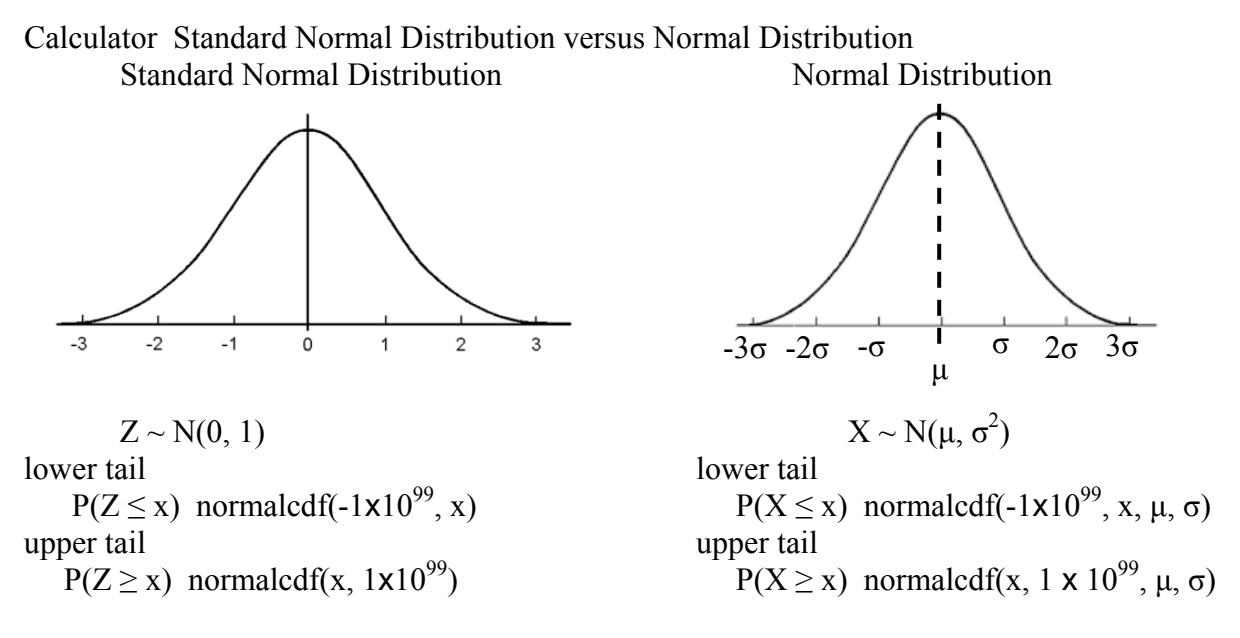

InvNorm – used to find the inverse of normal distribution. Inverse Noramal is only used with the lower tail. So upper tail must use 1- lower tail %

 $P(Z \le a) = \%$   $P(X \le a) = \%$ invNorm( $\%$ ) invNorm( $\%$ ,  $\mu$ ,  $\sigma$ )  $P(Z \ge a) = \frac{9}{6}$   $P(X \ge a) = \frac{9}{6}$ invNorm( $1-\%$ ) invNorm( $1-\%$ ,  $\mu$ ,  $\sigma$ )

Finding mean  $(\mu)$  or standard deviation  $(\sigma)$ 

Must use Standard normal distribution because μ or σ are unknown.  $Z = \frac{X - \mu}{\sigma}$ Example: If  $X \sim N(\mu, 7)$  and  $P(x \ge 22) = .729$ , find the value of  $\mu$ . 1<sup>st</sup> make a sketch upper tail .729 lower tail .271 invNorm(.271) = -.6097913937 ≈ -.610  $\frac{X-\mu}{\sigma}$  -.610 =  $\frac{22}{\sigma}$ 7  $-.610 = \frac{22 - \mu}{\sqrt{}}$  so  $\mu = 26.3$ μ 22 72.9%

In applications of normal distribution it is helpful to convert the given information into the symbolic equivalent.